## Obsah

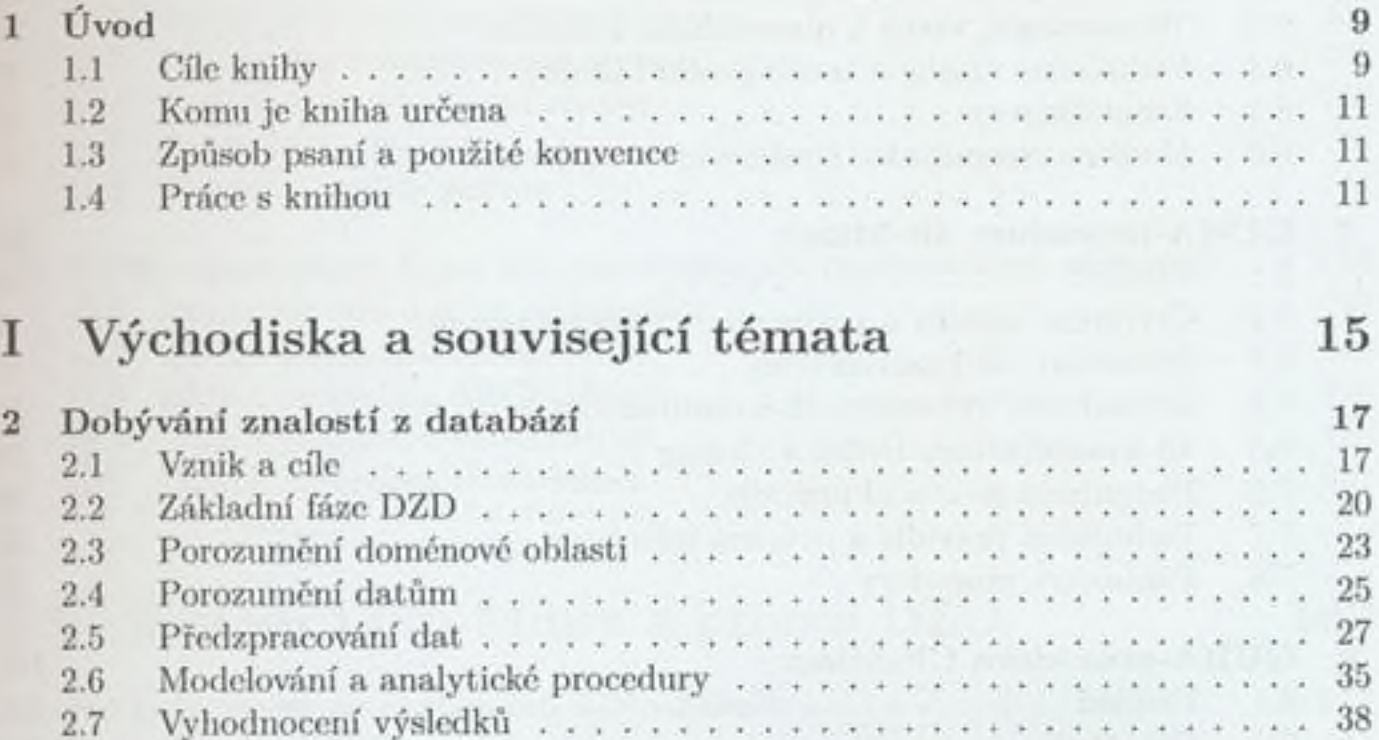

v.

 $x - x - x - x - x$ 

Využití výsledků $\phantom{a} \ldots \phantom{a} \ldots$ 

 $2.8\,$ 

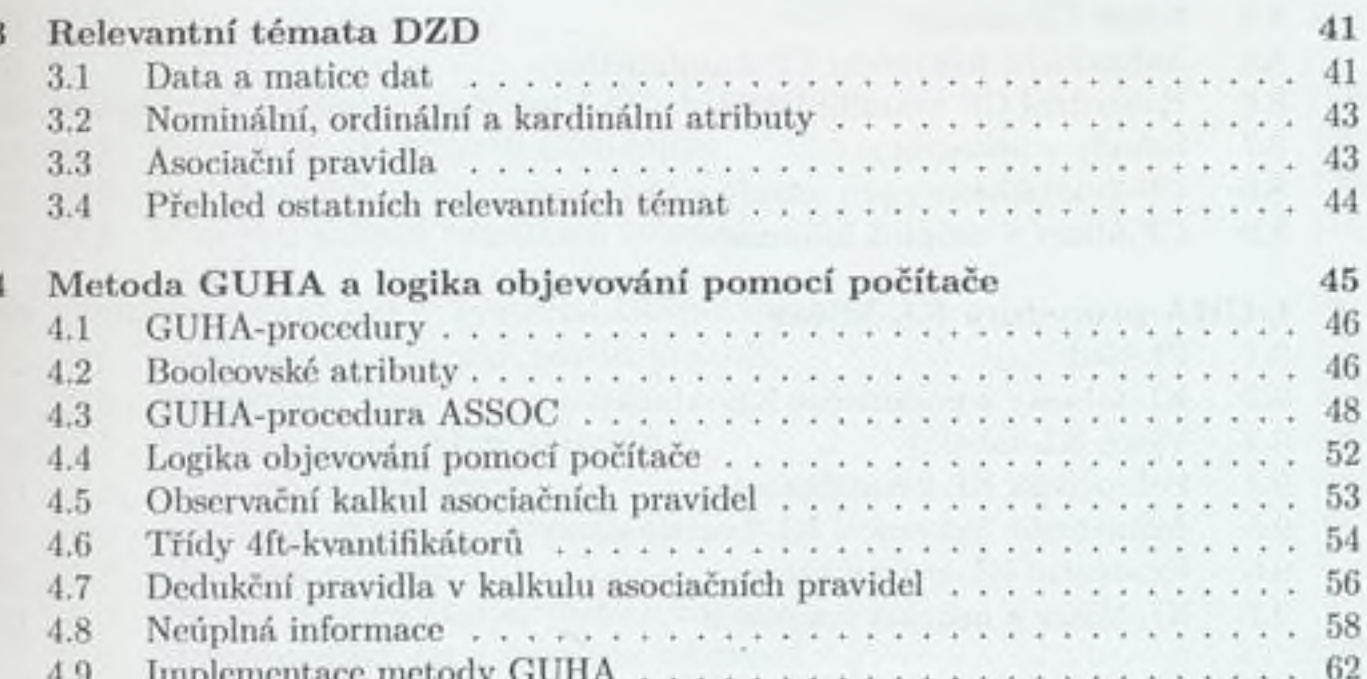

 $+ + +$ 

39

Dobývání znalostí z databází, LISp-Miner a $\operatorname{GUHA}$ 

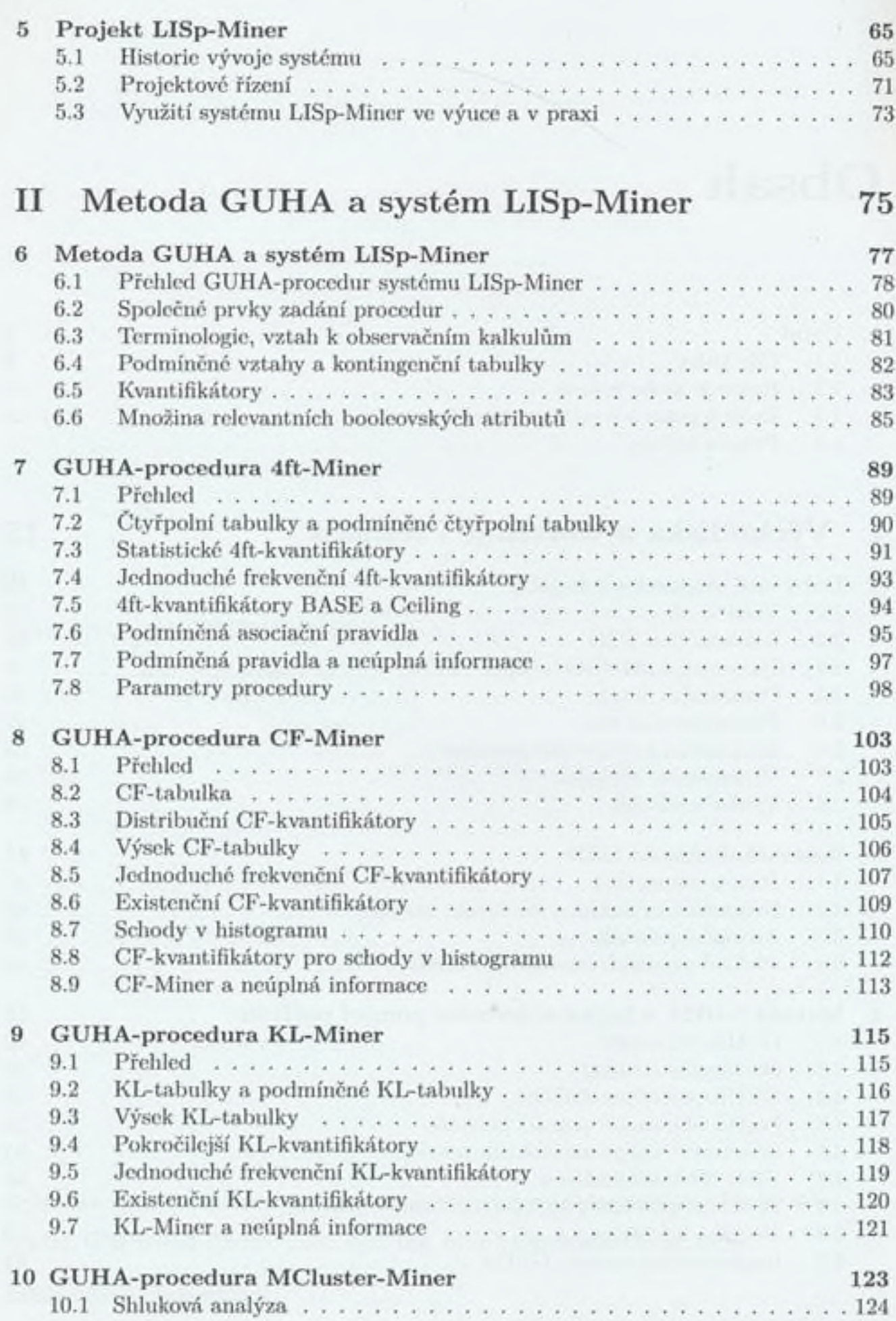

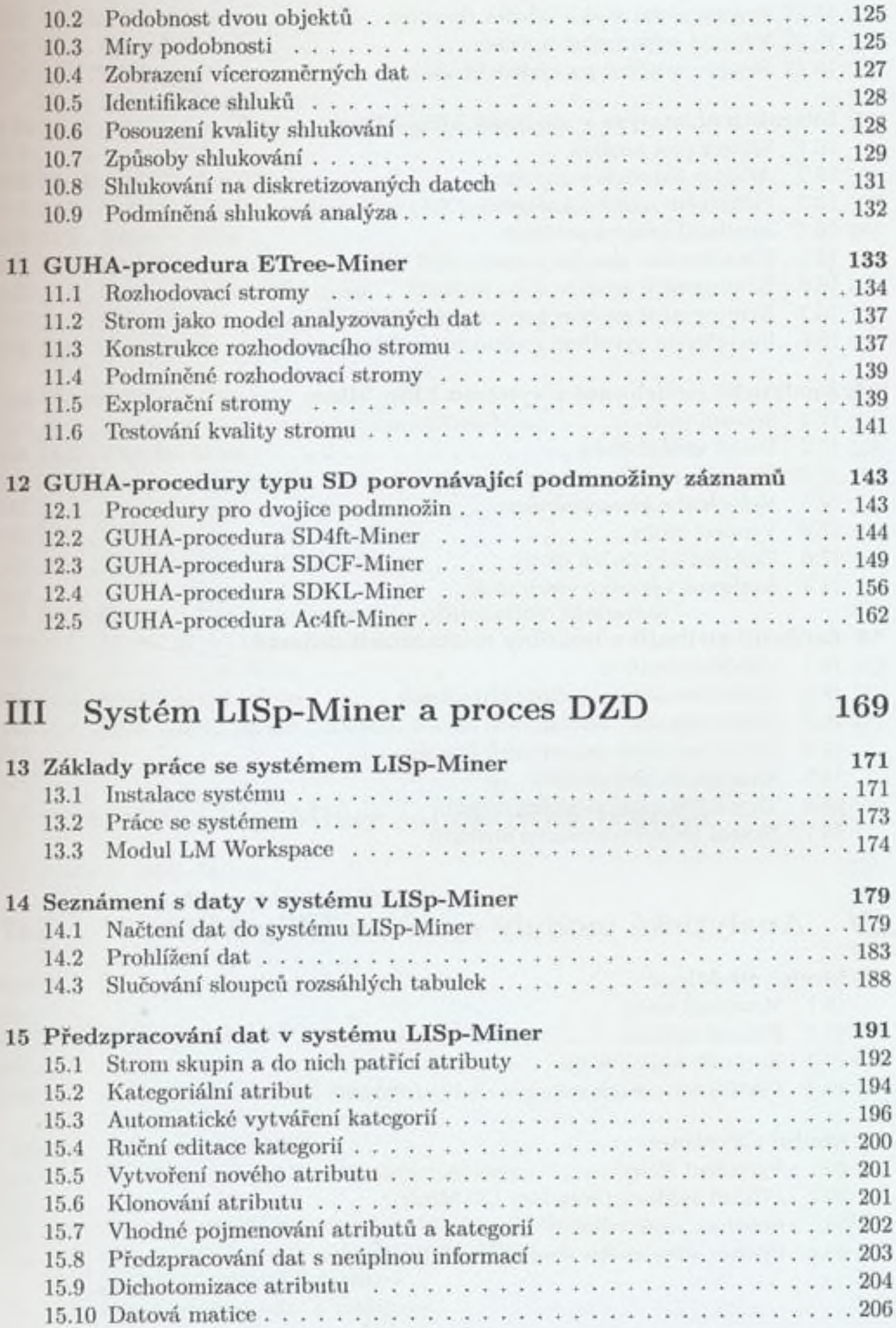

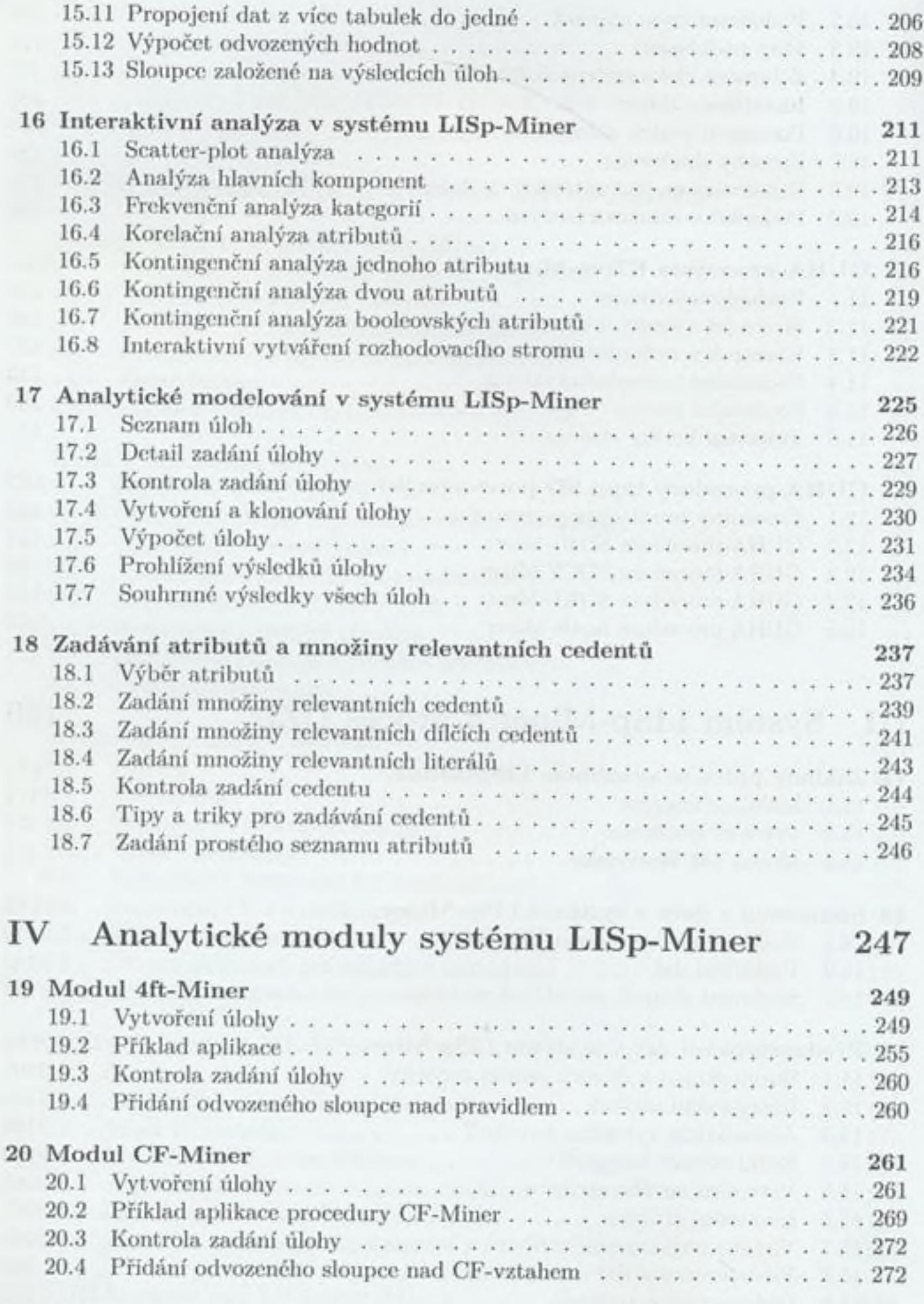

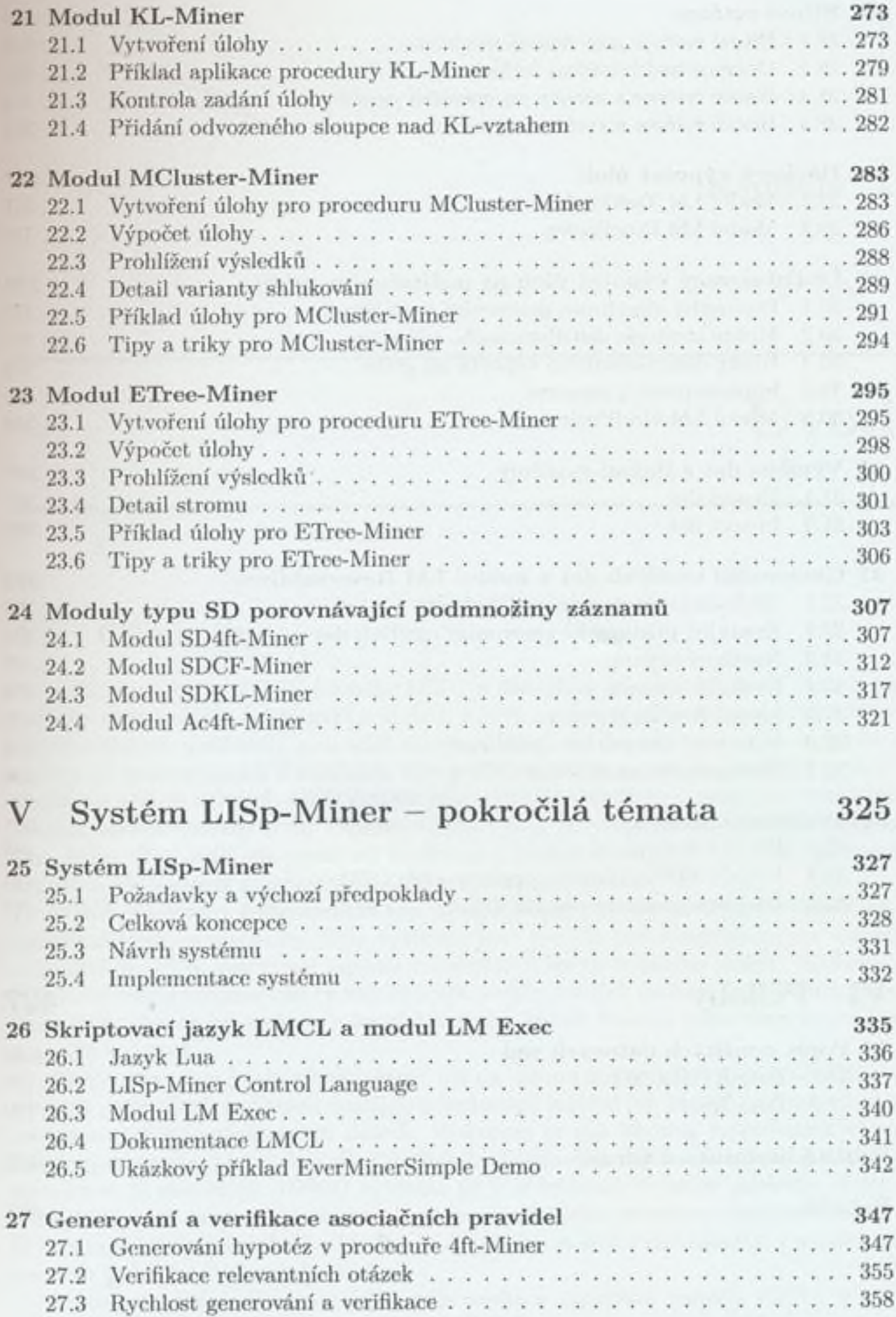

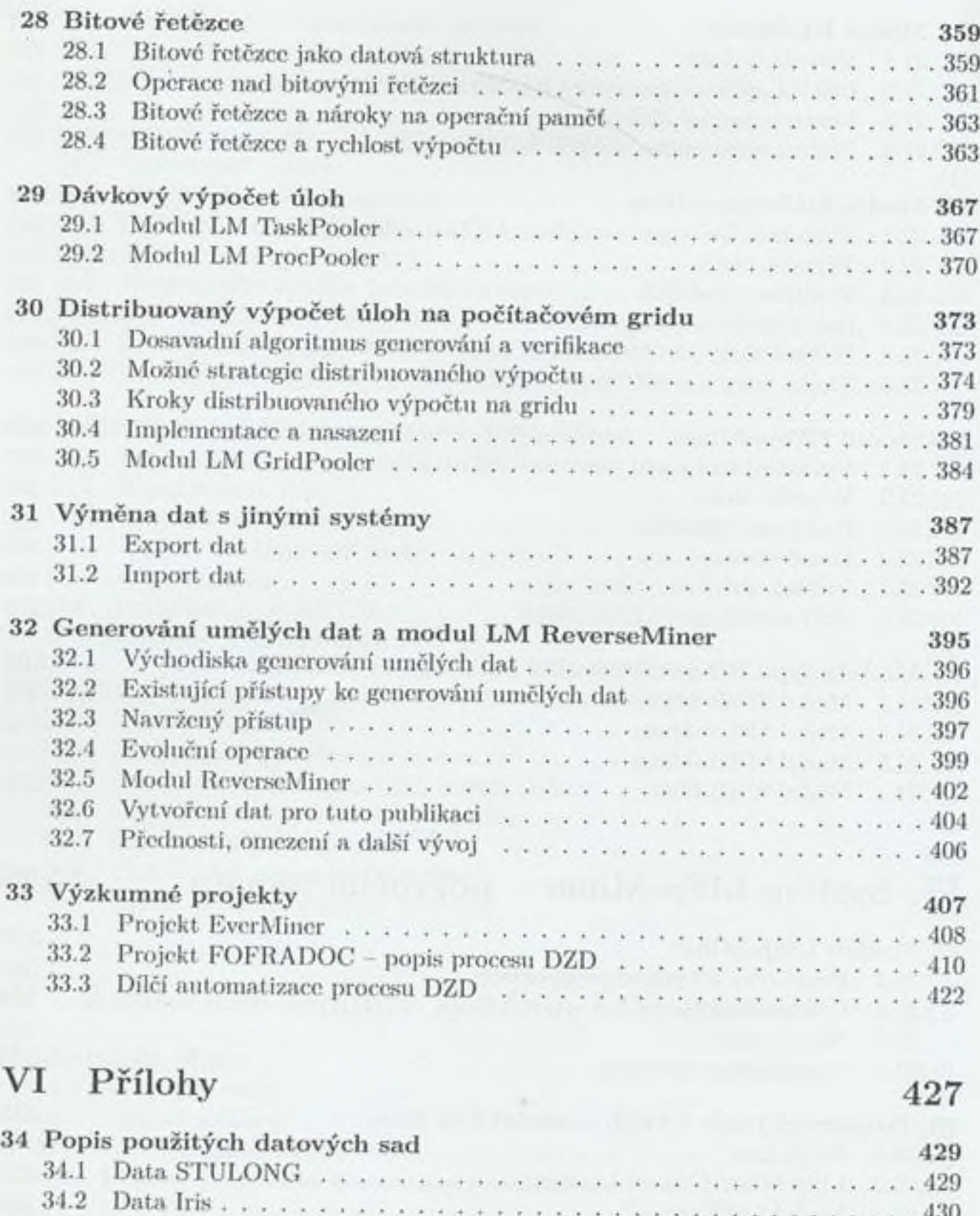

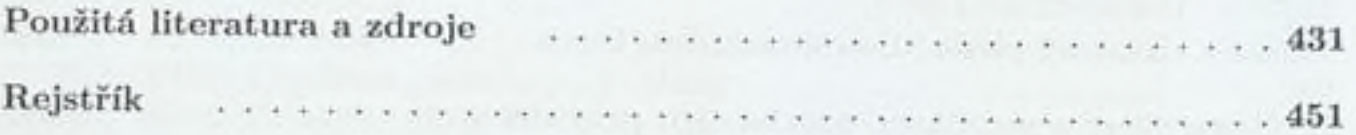

. 430